### **EE327 Digital Signal Processing DFT Properties** Yasser F. O. Mohammad

### REMIDER 1. Applications of DFT

- Finding Signal's Frequency Spectrum
	- Understanding frequency contents of signals
- Finding System's Frequency Response • Analyzing Systems in the Frequency domain
- Intermediate Step for other operations • FFT convolution

### REMINDER 2. Information Coding

## in Signals

- Information in the time domain
	- Shape
	- Examples:
		- Readings of a sensor over time
		- Stock market signals
- Information in frequency domain
	- Amplitude
	- Phase
	- Frequency
	- Examples:
		- FM radio information
		- 50Hz noise

### REMINDER 3. Understanding Signal's Frequency Spectrum

- Collect data
- 2. Use DFT to convert it to frequency domain
- 3. Convert it to polar coordinates
- 4. If needed do this many times and average the results
- 5. Now study the spectrum

## REMINDER 4: System's Frequency

### Response

- Frequency response of a system H[*f*]:
	- Complete description of how it changes the amplitude and phase of input sinusoidals in the output.
- System's frequency response = Fourier Transform of its impulse response

• 
$$
h[t]
$$
  $H[f]$ 

### REMINDER 5: Convolution via

 $a. x[n]$ 

### Frequency domain

- $c[n] = a[n]^*b[n]$ 
	- $1.$  Pad both signals to N+M-1 points by adding zeros
	- 2. Convert both to frequency domain: MagA[f], Mag[f] PhaseB[f],Phase[f]
	- 3. Multiply in frequency domain: MagC[f]=MagA[f]×MagB[f] PhaseC[f]=PhaseA[f]+PhaseB[f]
	- 4. Convert C[f] to time domain to get c[n] EXACTLY

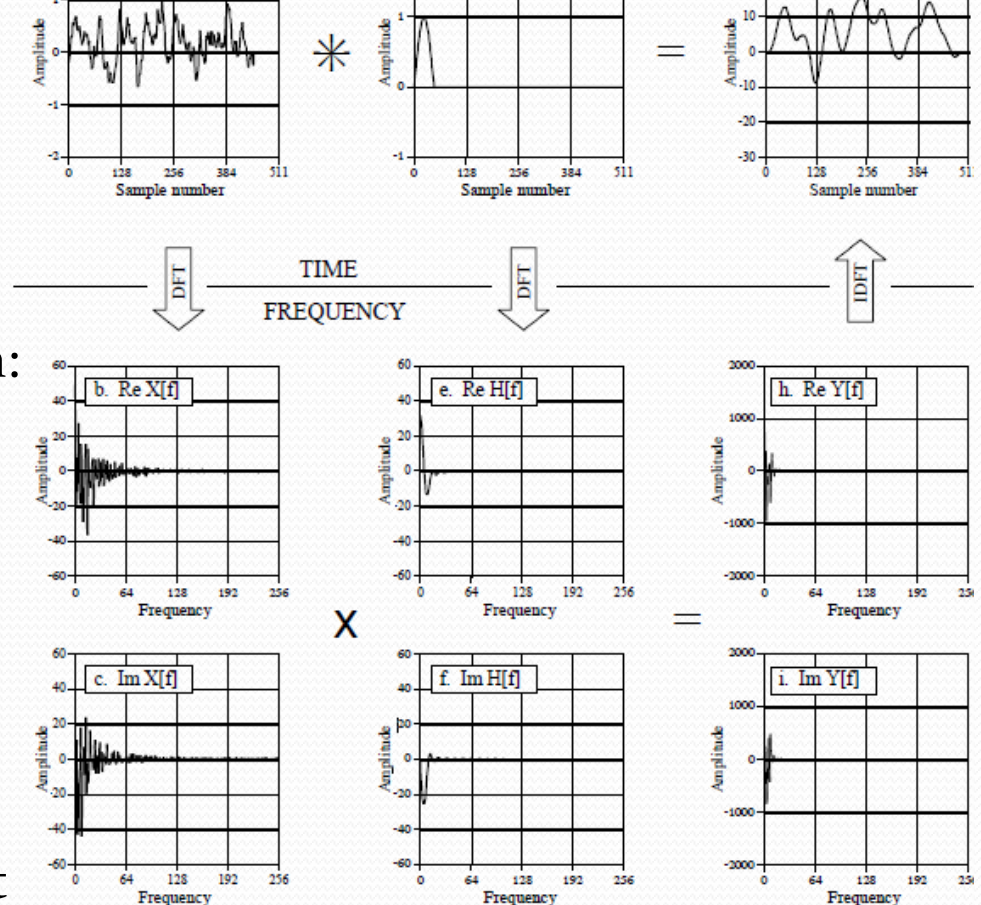

 $d$   $h[n]$ 

 $v[n]$ 

### REMINER 6: Circular Convolution Problem

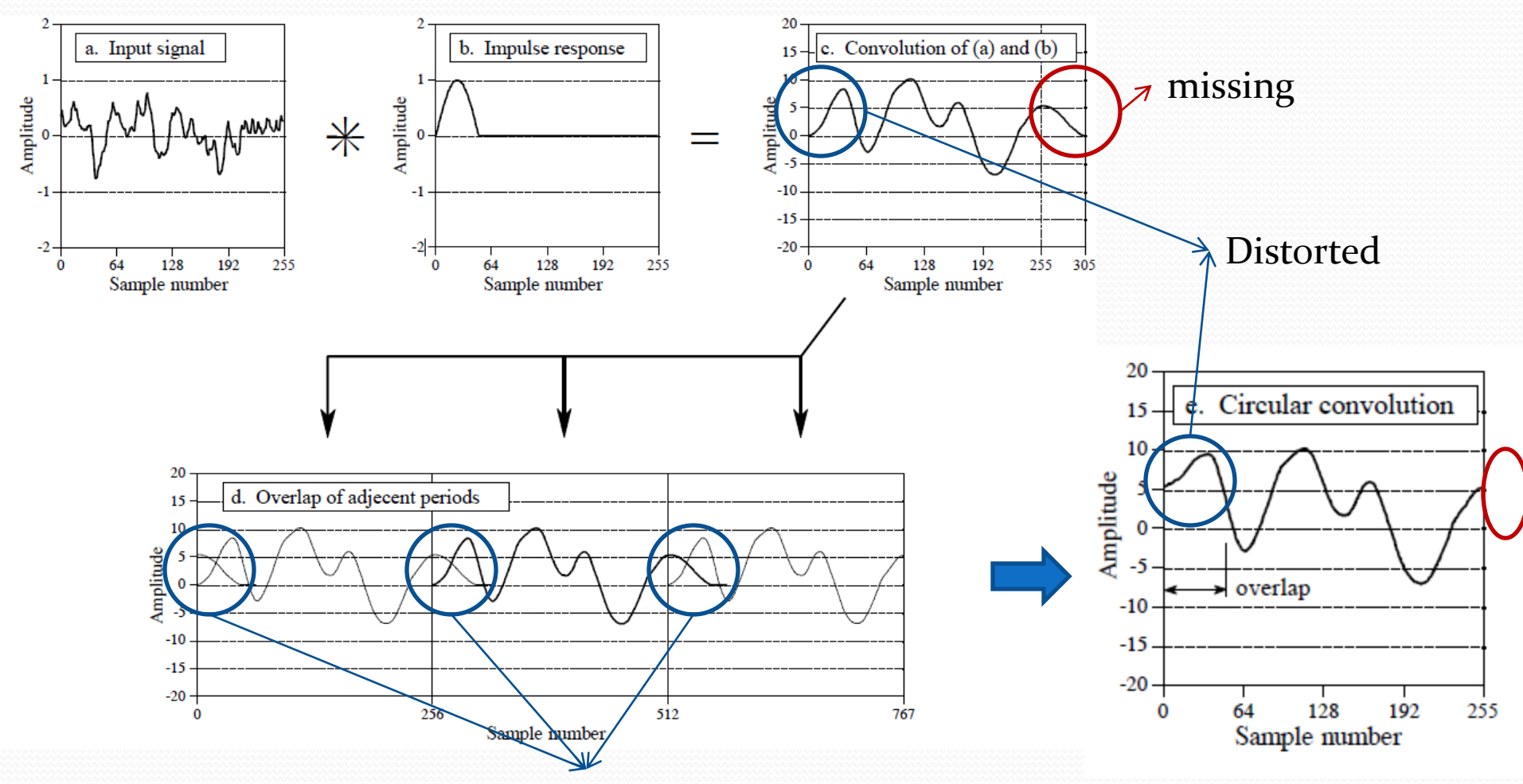

Cause of Distortion: DFT assumes the signal is periodic

### Properties of Fourier Transform

- We have two domains:
	- Time Domain
	- Frequency Domain
- How does a mathematical change in one domain affect the signal in the other domain?

### Fourier Transform is Additive

- Scaling of the amplitude in one domain produces a scaling with the SAME factor in the amplitude of the other domain.
- *Use polar or rectangular coordinates*

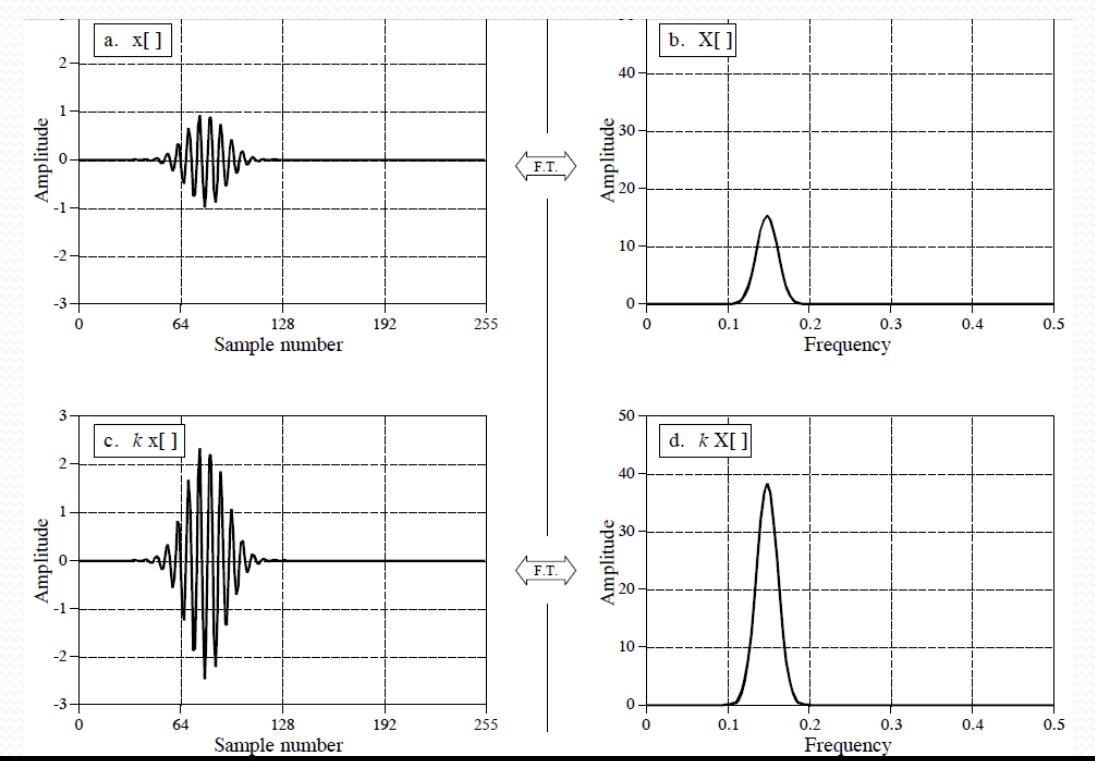

### Fourier Transform is Homogeneous

- Addition in one domain results in addition in the other domain.
- *MUST Use rectangular coordinates*
- *NEVER add magnitudes in the frequency domain*

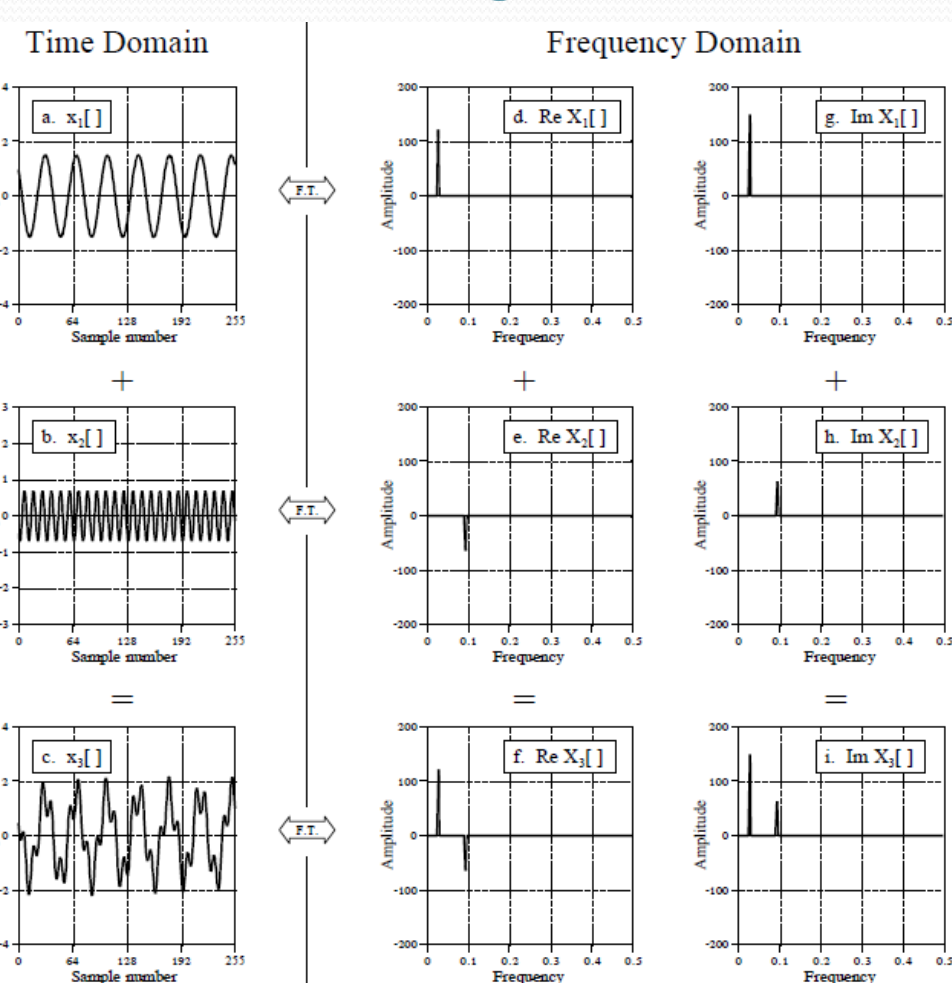

### FT is Linear

### • Additive+Homogeneous = Linear

### REMINDER: Linear Phase

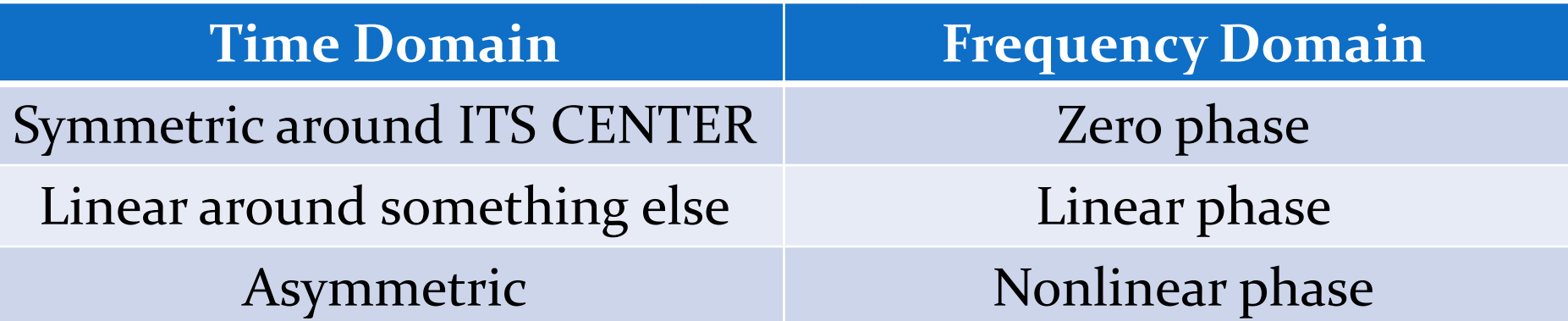

# Time Shift = Phase offset  $[x[n] \leftarrow \frac{DFT}{IDFT}$   $MagX[f], PhaseX[f]$

# $x[n+s] \leftarrow \frac{DFT}{IDFT} \rightarrow MagX[f], PhaseX[f] + 2\pi sf$

• Right Shift in time domain  $\leftarrow$  > Decrease in slope of the phase

*Phase will be drawn unwrapped in this lecture*

### Example Time Shift

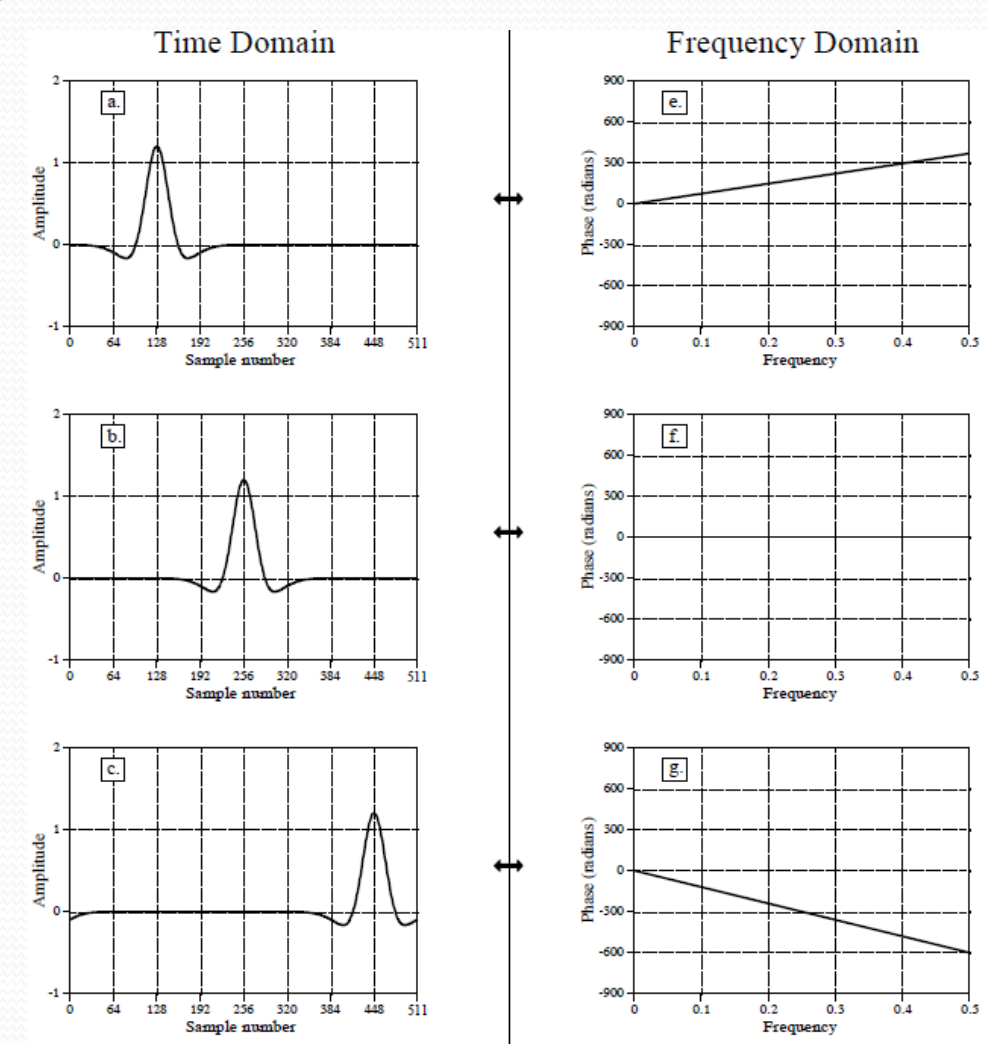

### WHY?

- 1 sample shift in time domain  $\leftrightarrow$  > shift all sinusoidals
- The frequency response in this case is PROPORTIONAL to the frequency

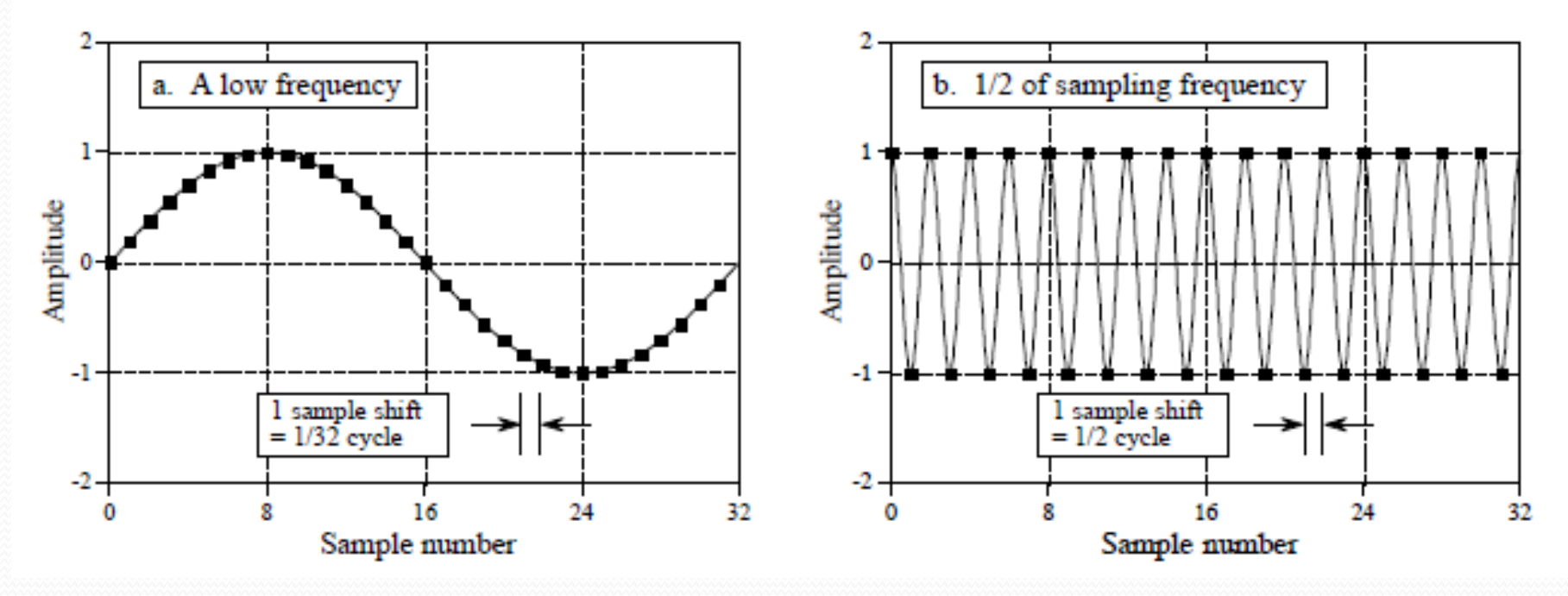

### Effect of time shift in general

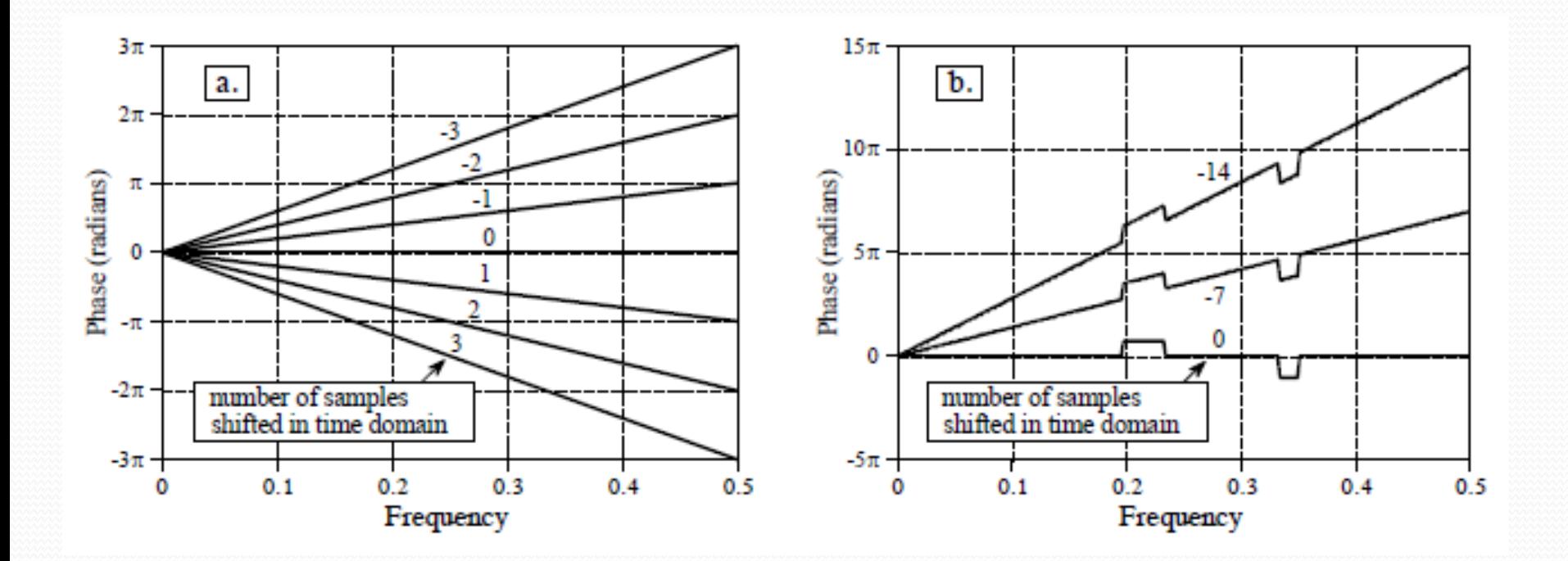

### What is encoded in the phase

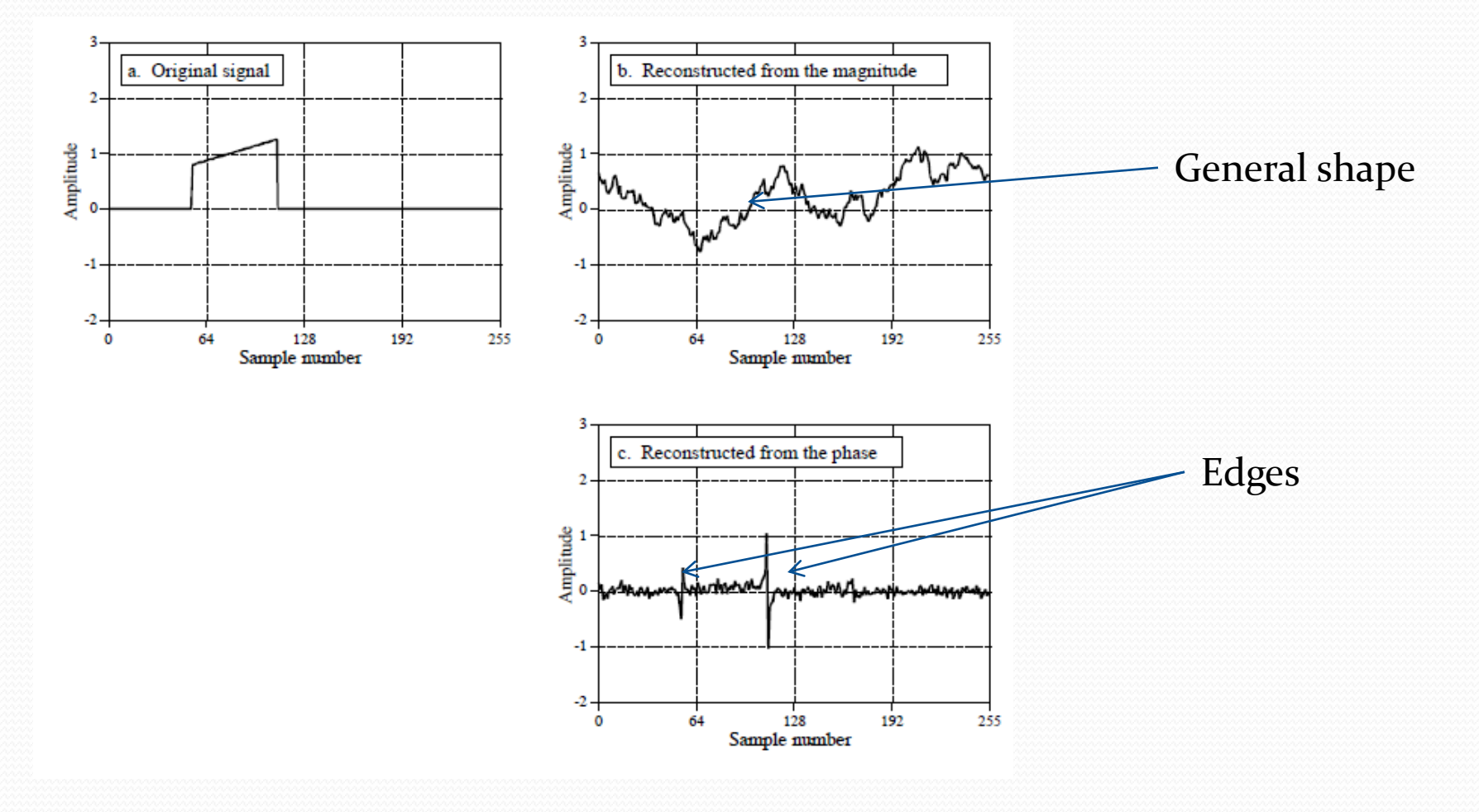

### Why symmetry result in linearity

#### Why does symmetric signals appear as linear phase?

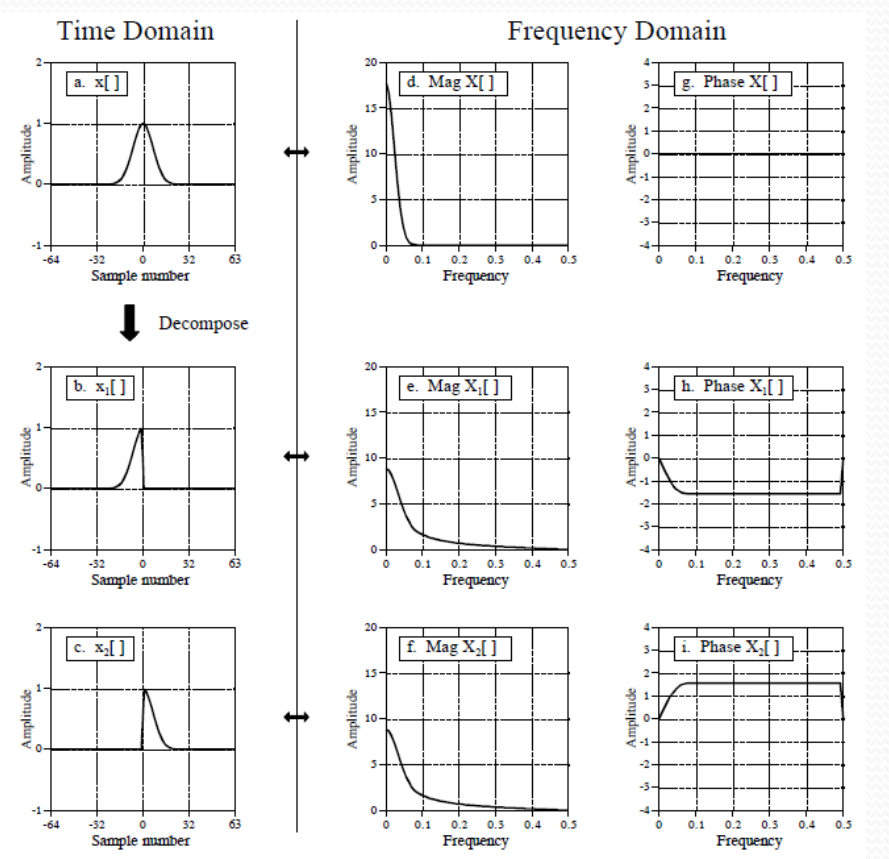

### Time Flipping

Flipping time domain negates the phase

$$
x[n] \leftarrow \frac{DFT}{IDFT} \rightarrow \text{Re } X[f], \text{Im } X[f]
$$

$$
x[-n] \leftarrow \frac{DFT}{IDFT} \rightarrow \text{Re } X[f], -\text{Im } X[f]
$$

### Complex conjugate

Change the sign of the imaginary part

• Complex conjugate of A[*f*] is called  $A^*[f]$ 

### Applications of Time flipping

- Convolution =  $a[n]*b[n]$
- Correlation=  $a[n]*b[-n]$

$$
\bullet \ \ a[n]*b[n]{\longleftrightarrow} \frac{DFT}{IDFT} \rightarrow A[f] \times B[f]
$$

$$
a[n]*b[-n] \leftarrow \xrightarrow{DFT} A[f] \times B * [f]
$$

### Compression, Expansion and Multirate methods

SELF READ

### Amplitude Modulation

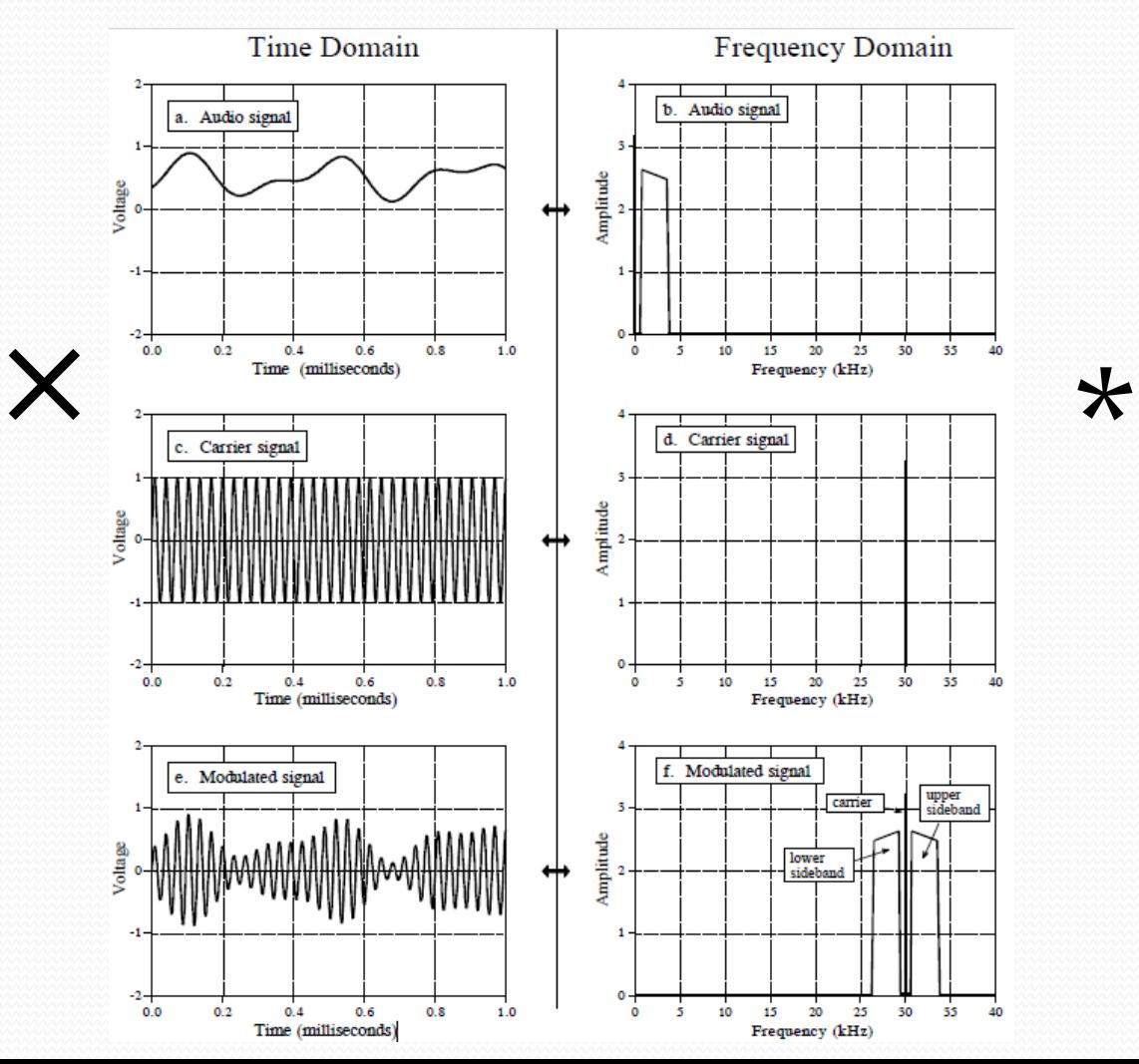

### DTFT

 $\bullet$  Decomposition  $ReX(\omega) = \sum x[n] \cos(\omega n)$  $n = -\infty$ 

$$
Im X(\omega) = -\sum_{n=-\infty}^{+\infty} x[n] \sin(\omega n)
$$

• Synthesis  

$$
x[n] = \frac{1}{\pi} \int_{0}^{\pi} Re X(\omega) \cos(\omega n) - Im X(\omega) \sin(\omega n) d\omega
$$

### DFT and DTFT

- DFT is roughly the sampling of DTFT
- DFT is used in computer programs
- DTFT is used in mathematical computations

### Parserval's Relation (Not in Exam)

 $N-1$  $N/2$  $\sum_{i=0}^{N-1} x[i]^2 = \frac{2}{N} \sum_{k=0}^{N/2} Mag X[k]^2$  $i = 0$